# **Inhaltsverzeichnis**

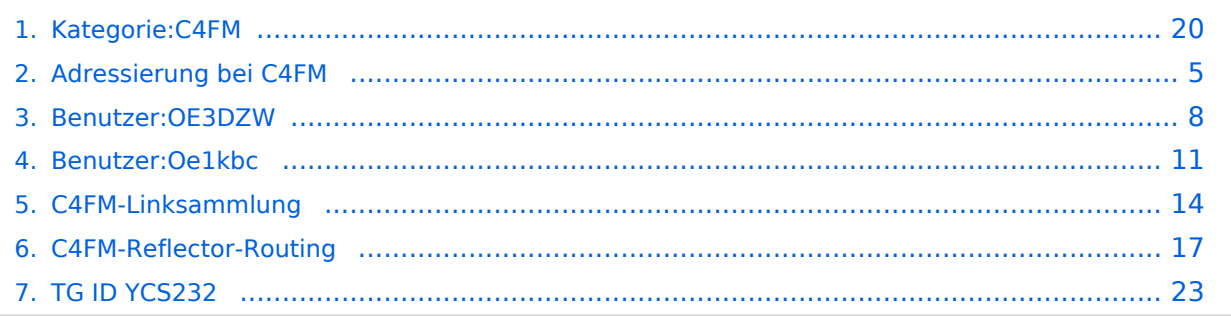

# **Kategorie:C4FM**

[Versionsgeschichte interaktiv durchsuchen](https://wiki.oevsv.at) [VisuellWikitext](https://wiki.oevsv.at)

### **[Version vom 11. November 2021, 10:44](#page-19-0)  [Uhr](#page-19-0) ([Quelltext anzeigen\)](#page-19-0)**

[Oe1kbc](#page-10-0) [\(Diskussion](https://wiki.oevsv.at/w/index.php?title=Benutzer_Diskussion:Oe1kbc&action=view) | [Beiträge\)](https://wiki.oevsv.at/wiki/Spezial:Beitr%C3%A4ge/Oe1kbc) [Markierung:](https://wiki.oevsv.at/wiki/Spezial:Markierungen) [Visuelle Bearbeitung](https://wiki.oevsv.at/w/index.php?title=Project:VisualEditor&action=view) [← Zum vorherigen Versionsunterschied](#page-19-0)

Übertragungsverfahren für Sprache und **la ngesame** Datenübertragung **mit 9,6 kbps. Es nutzt das Frequenzmultiplex** 

**C4FM wurden Amateurfunkgeräte von** 

**Verfahren das die Signale auf mehrere Träger erteilt überträgt. Unter der Marketingbezeichnung** 

## **[Version vom 16. Dezember 2021, 15:07](#page-19-0)  [Uhr](#page-19-0) [\(Quelltext anzeigen](#page-19-0))** [OE3DZW](#page-7-0) [\(Diskussion](https://wiki.oevsv.at/w/index.php?title=Benutzer_Diskussion:OE3DZW&action=view) | [Beiträge\)](https://wiki.oevsv.at/wiki/Spezial:Beitr%C3%A4ge/OE3DZW) (Update) [Markierung](https://wiki.oevsv.at/wiki/Spezial:Markierungen): [Visuelle Bearbeitung](https://wiki.oevsv.at/w/index.php?title=Project:VisualEditor&action=view)

[Zum nächsten Versionsunterschied →](#page-19-0)

### **Zeile 1: Zeile 1:**

**+**

 $=$  C4FM - System Fusion=  $=$ C4FM - System Fusion=

[[Datei:C4FM-FT3DE.jpg|rechts|rahmenlos]] [[Datei:C4FM-FT3DE.jpg|rechts|rahmenlos]]

C4FM ist ein **proprietäres** digitales Übertragungsverfahren für Sprache und **la ngsame** Datenübertragung der Firma [https://www.yaesu.com/ "Yaesu"].<br />

der Firma [https://www.yaesu.com/ ''Yaesu **Musen**''] **am Markt gebracht**.<br />

=====Protokollarten===== =====Protokollarten=====

**Zeile 18: Zeile 18:**

**−**

**−**

C4FM ist ein digitales

C4FM **DASHBOARDS für Österreich** find et **ihr** unter: https://ycs232.oevsv.at +

**−** Die **Internationalen Verbindungen** unte r: http://dvmatrix.xreflector.net/ **<sup>+</sup>**

'''C4FM Dashboards''' '''C4FM Dashboards'''

**Das** C4FM**-Dashboard des ÖVSV** findet **s ich** unter: https://ycs232.oevsv.at

Die **Internationale Matrix findet sich** un ter: http://dvmatrix.xreflector.net/

**+ '''YCS Dokumentation'''**

# **'''C4FM Informationsseiten'''**

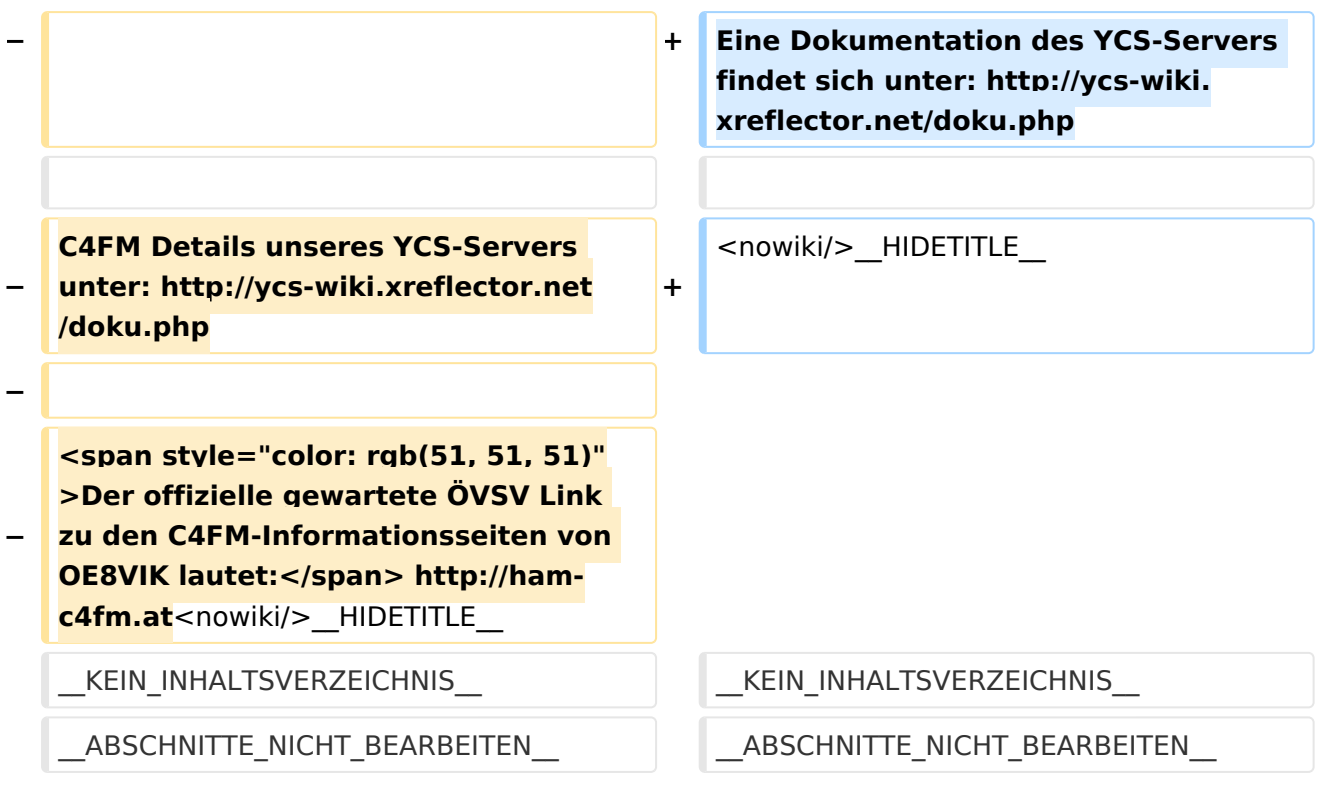

# Version vom 16. Dezember 2021, 15:07 Uhr

# **C4FM \- System Fusion**

C4FM ist ein proprietäres digitales Übertragungsverfahren für Sprache und langsame Datenübertragung der Firma*[Yaesu](https://www.yaesu.com/)*.

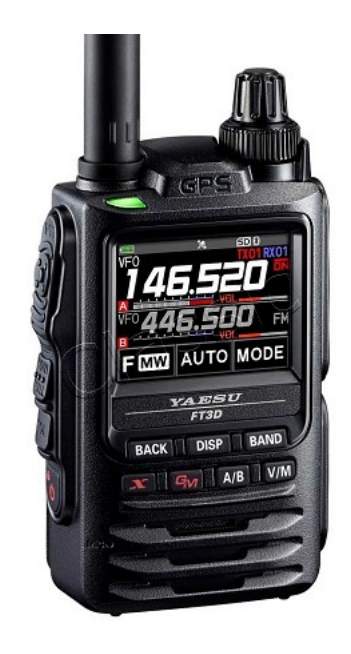

### Protokollarten

- V / D-Modus ist Sprach-und Datenkommunikation im gleichen Zeitrahmen
	- $\circ$  Dieser Modus ermöglicht es Sprachdaten mit GPS-Positionsdaten und die ID-Daten in dem gleichen Zeitrahmen zu senden. Außerdem kann dieser Modus die Sprachdaten mit starken Fehlerkorrektur-Daten übertragen, dass zur Stabilisierung der digitalen Kommunikation beiträgt. Dieser Modus ist der Grundmodus des C4FM FDMA Digitale HAM-Radio-Systems.
- Daten FR-Modus nutzt die volle Datenrate von Kapazität für die
	- $\circ$  Übertragung von Daten. Dieser Modus ermöglicht große Datenmengen zu übertragen, Textnachrichten, Bilder und Sprachnotizen Daten mit doppelter Geschwindigkeit wie im V / D-Modus.
- Voice-FR-Modus nutzt die volle Datenrate von Kapazitäten für Sprachdaten  $\circ$  Dieser Modus ermöglicht eine klare qualitativ hochwertige Sprach-Daten Übertragung.
- Analog FM-Modus ist der gleiche wie der aktuelle FM-Modus mit dem alle  $\circ$  VHF / UHF Funkamateure üblicherweise kommunizieren.

Das C4FM-Dashboard des ÖVSV findet sich unter: <https://ycs232.oevsv.at>

Die Internationale Matrix findet sich unter:<http://dvmatrix.xreflector.net/>

## **YCS Dokumentation**

Eine Dokumentation des YCS-Servers findet sich unter: <http://ycs-wiki.xreflector.net/doku.php>

# Seiten in der Kategorie "C4FM"

Folgende 4 Seiten sind in dieser Kategorie, von 4 insgesamt.

# **A**

[Adressierung bei C4FM](#page-4-0)

# **C**

- [C4FM-Linksammlung](#page-13-0)
- [C4FM-Reflector-Routing](#page-16-0)

# **T**

**[TG ID YCS232](#page-22-0)** 

**−**

**−**

# <span id="page-4-0"></span>**Kategorie:C4FM: Unterschied zwischen den Versionen**

[Versionsgeschichte interaktiv durchsuchen](https://wiki.oevsv.at) [VisuellWikitext](https://wiki.oevsv.at)

C4FM ist ein digitales

## **[Version vom 11. November 2021, 10:44](#page-19-0)  [Uhr](#page-19-0) ([Quelltext anzeigen\)](#page-19-0)**

[Oe1kbc](#page-10-0) [\(Diskussion](https://wiki.oevsv.at/w/index.php?title=Benutzer_Diskussion:Oe1kbc&action=view) | [Beiträge\)](https://wiki.oevsv.at/wiki/Spezial:Beitr%C3%A4ge/Oe1kbc) [Markierung:](https://wiki.oevsv.at/wiki/Spezial:Markierungen) [Visuelle Bearbeitung](https://wiki.oevsv.at/w/index.php?title=Project:VisualEditor&action=view) [← Zum vorherigen Versionsunterschied](#page-19-0)

Übertragungsverfahren für Sprache und **la ngesame** Datenübertragung **mit 9,6 kbps. Es nutzt das Frequenzmultiplex** 

**C4FM wurden Amateurfunkgeräte von**  der Firma [https://www.yaesu.com/ ''Yaesu **Musen**''] **am Markt gebracht**.<br />

C4FM **DASHBOARDS für Österreich** find et **ihr** unter: https://ycs232.oevsv.at +

Die **Internationalen Verbindungen** unte

**Verfahren das die Signale auf mehrere Träger erteilt überträgt. Unter der Marketingbezeichnung** 

**[Version vom 16. Dezember 2021, 15:07](#page-19-0)  [Uhr](#page-19-0) [\(Quelltext anzeigen](#page-19-0))** [OE3DZW](#page-7-0) [\(Diskussion](https://wiki.oevsv.at/w/index.php?title=Benutzer_Diskussion:OE3DZW&action=view) | [Beiträge\)](https://wiki.oevsv.at/wiki/Spezial:Beitr%C3%A4ge/OE3DZW) (Update) [Markierung](https://wiki.oevsv.at/wiki/Spezial:Markierungen): [Visuelle Bearbeitung](https://wiki.oevsv.at/w/index.php?title=Project:VisualEditor&action=view) [Zum nächsten Versionsunterschied →](#page-19-0)

#### **Zeile 1: Zeile 1:**

 $=$  C4FM - System Fusion=  $=$ C4FM - System Fusion=

[[Datei:C4FM-FT3DE.jpg|rechts|rahmenlos]] [[Datei:C4FM-FT3DE.jpg|rechts|rahmenlos]]

C4FM ist ein **proprietäres** digitales Übertragungsverfahren für Sprache und **la ngsame** Datenübertragung der Firma [https://www.yaesu.com/ "Yaesu"].<br />

=====Protokollarten===== =====Protokollarten=====

**Zeile 18: Zeile 18:**

**+**

'''C4FM Dashboards''' '''C4FM Dashboards'''

**Das** C4FM**-Dashboard des ÖVSV** findet **s ich** unter: https://ycs232.oevsv.at

Die **Internationale Matrix findet sich** un ter: http://dvmatrix.xreflector.net/

**+ '''YCS Dokumentation'''**

**'''C4FM Informationsseiten'''**

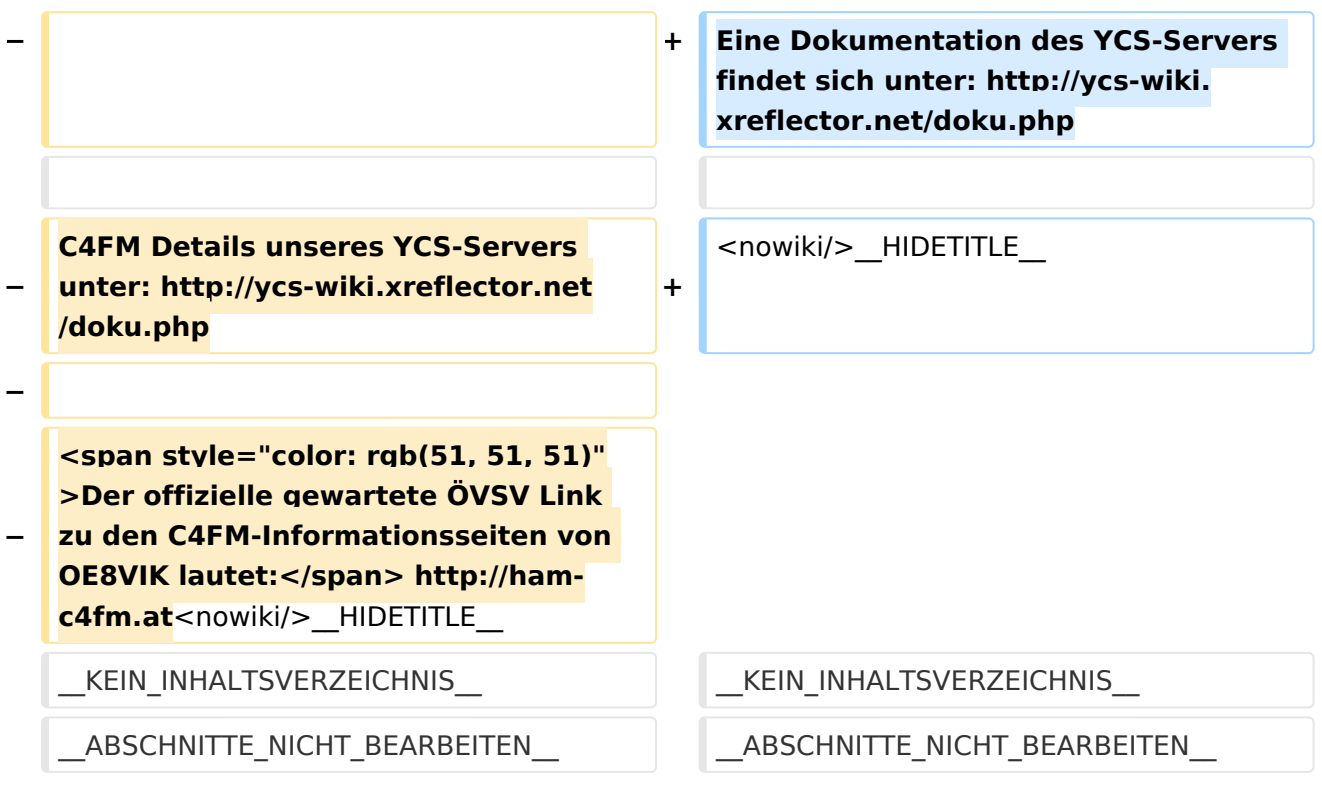

# Version vom 16. Dezember 2021, 15:07 Uhr

# **C4FM \- System Fusion**

C4FM ist ein proprietäres digitales Übertragungsverfahren für Sprache und langsame Datenübertragung der Firma*[Yaesu](https://www.yaesu.com/)*.

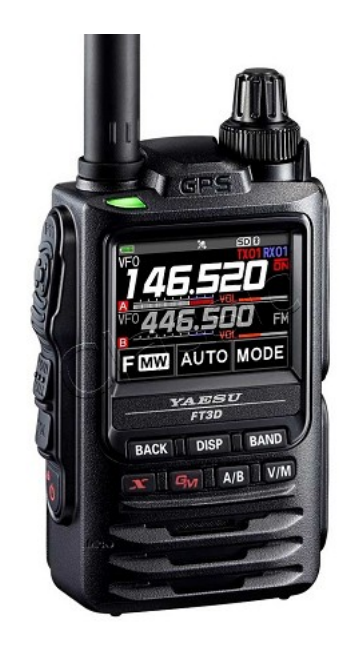

### Protokollarten

- V / D-Modus ist Sprach-und Datenkommunikation im gleichen Zeitrahmen
	- $\circ$  Dieser Modus ermöglicht es Sprachdaten mit GPS-Positionsdaten und die ID-Daten in dem gleichen Zeitrahmen zu senden. Außerdem kann dieser Modus die Sprachdaten mit starken Fehlerkorrektur-Daten übertragen, dass zur Stabilisierung der digitalen Kommunikation beiträgt. Dieser Modus ist der Grundmodus des C4FM FDMA Digitale HAM-Radio-Systems.
- Daten FR-Modus nutzt die volle Datenrate von Kapazität für die
	- $\circ$  Übertragung von Daten. Dieser Modus ermöglicht große Datenmengen zu übertragen, Textnachrichten, Bilder und Sprachnotizen Daten mit doppelter Geschwindigkeit wie im V / D-Modus.
- Voice-FR-Modus nutzt die volle Datenrate von Kapazitäten für Sprachdaten  $\circ$  Dieser Modus ermöglicht eine klare qualitativ hochwertige Sprach-Daten Übertragung.
- Analog FM-Modus ist der gleiche wie der aktuelle FM-Modus mit dem alle  $\circ$  VHF / UHF Funkamateure üblicherweise kommunizieren.

Das C4FM-Dashboard des ÖVSV findet sich unter: <https://ycs232.oevsv.at>

Die Internationale Matrix findet sich unter:<http://dvmatrix.xreflector.net/>

### **YCS Dokumentation**

**−**

**−**

# <span id="page-7-0"></span>**Kategorie:C4FM: Unterschied zwischen den Versionen**

[Versionsgeschichte interaktiv durchsuchen](https://wiki.oevsv.at) [VisuellWikitext](https://wiki.oevsv.at)

C4FM ist ein digitales

## **[Version vom 11. November 2021, 10:44](#page-19-0)  [Uhr](#page-19-0) ([Quelltext anzeigen\)](#page-19-0)**

[Oe1kbc](#page-10-0) [\(Diskussion](https://wiki.oevsv.at/w/index.php?title=Benutzer_Diskussion:Oe1kbc&action=view) | [Beiträge\)](https://wiki.oevsv.at/wiki/Spezial:Beitr%C3%A4ge/Oe1kbc) [Markierung:](https://wiki.oevsv.at/wiki/Spezial:Markierungen) [Visuelle Bearbeitung](https://wiki.oevsv.at/w/index.php?title=Project:VisualEditor&action=view) [← Zum vorherigen Versionsunterschied](#page-19-0)

Übertragungsverfahren für Sprache und **la ngesame** Datenübertragung **mit 9,6 kbps. Es nutzt das Frequenzmultiplex** 

**C4FM wurden Amateurfunkgeräte von**  der Firma [https://www.yaesu.com/ ''Yaesu **Musen**''] **am Markt gebracht**.<br />

C4FM **DASHBOARDS für Österreich** find et **ihr** unter: https://ycs232.oevsv.at +

Die **Internationalen Verbindungen** unte

**Verfahren das die Signale auf mehrere Träger erteilt überträgt. Unter der Marketingbezeichnung** 

**[Version vom 16. Dezember 2021, 15:07](#page-19-0)  [Uhr](#page-19-0) [\(Quelltext anzeigen](#page-19-0))** [OE3DZW](#page-7-0) [\(Diskussion](https://wiki.oevsv.at/w/index.php?title=Benutzer_Diskussion:OE3DZW&action=view) | [Beiträge\)](https://wiki.oevsv.at/wiki/Spezial:Beitr%C3%A4ge/OE3DZW) (Update) [Markierung](https://wiki.oevsv.at/wiki/Spezial:Markierungen): [Visuelle Bearbeitung](https://wiki.oevsv.at/w/index.php?title=Project:VisualEditor&action=view) [Zum nächsten Versionsunterschied →](#page-19-0)

#### **Zeile 1: Zeile 1:**

 $=$  C4FM - System Fusion=  $=$ C4FM - System Fusion=

[[Datei:C4FM-FT3DE.jpg|rechts|rahmenlos]] [[Datei:C4FM-FT3DE.jpg|rechts|rahmenlos]]

C4FM ist ein **proprietäres** digitales Übertragungsverfahren für Sprache und **la ngsame** Datenübertragung der Firma [https://www.yaesu.com/ "Yaesu"].<br />

**+**

=====Protokollarten===== =====Protokollarten=====

#### **Zeile 18: Zeile 18:**

'''C4FM Dashboards''' '''C4FM Dashboards'''

**Das** C4FM**-Dashboard des ÖVSV** findet **s ich** unter: https://ycs232.oevsv.at

Die **Internationale Matrix findet sich** un ter: http://dvmatrix.xreflector.net/

**+ '''YCS Dokumentation'''**

# **'''C4FM Informationsseiten'''**

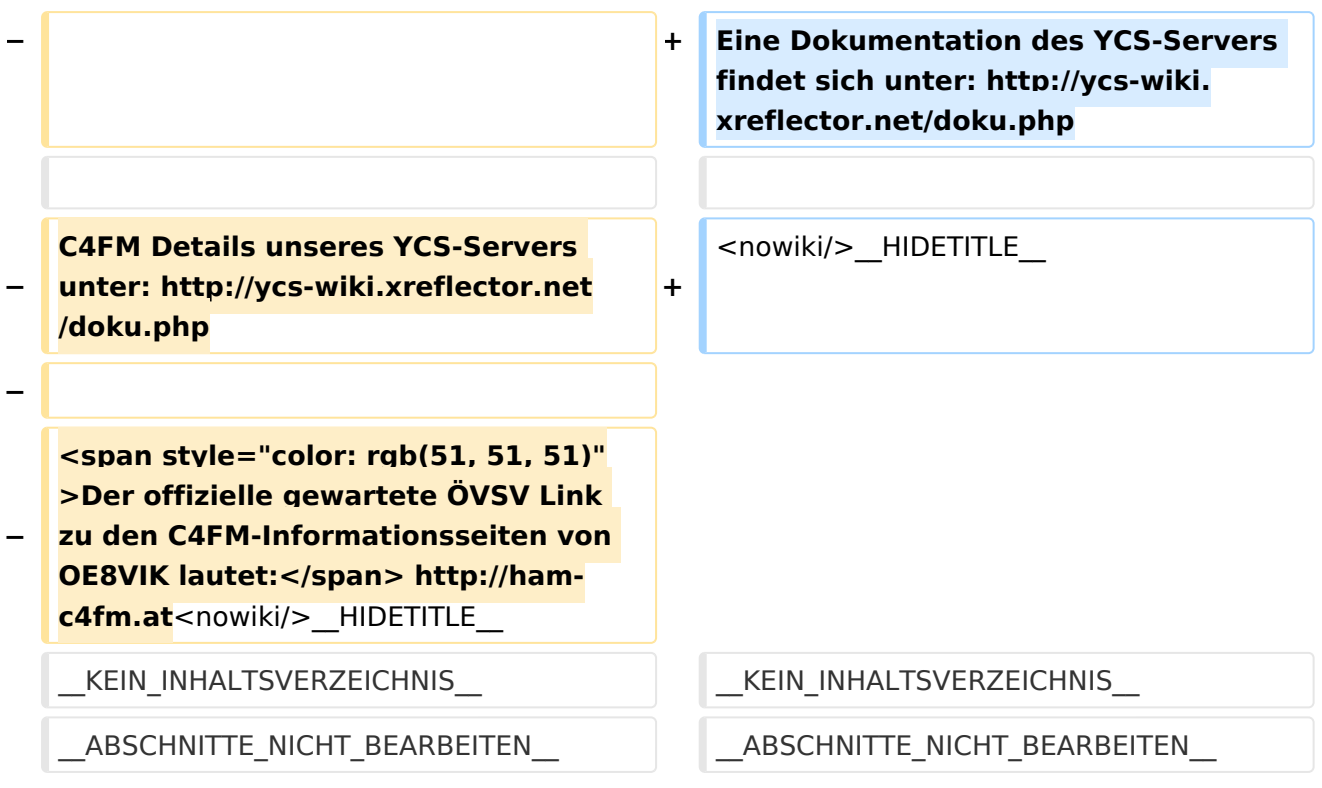

# Version vom 16. Dezember 2021, 15:07 Uhr

# **C4FM \- System Fusion**

C4FM ist ein proprietäres digitales Übertragungsverfahren für Sprache und langsame Datenübertragung der Firma*[Yaesu](https://www.yaesu.com/)*.

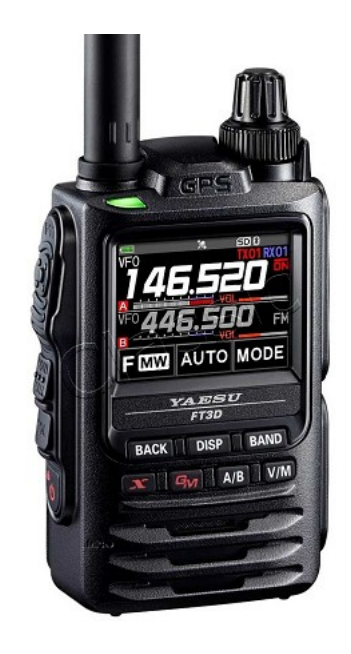

### Protokollarten

- V / D-Modus ist Sprach-und Datenkommunikation im gleichen Zeitrahmen
	- $\circ$  Dieser Modus ermöglicht es Sprachdaten mit GPS-Positionsdaten und die ID-Daten in dem gleichen Zeitrahmen zu senden. Außerdem kann dieser Modus die Sprachdaten mit starken Fehlerkorrektur-Daten übertragen, dass zur Stabilisierung der digitalen Kommunikation beiträgt. Dieser Modus ist der Grundmodus des C4FM FDMA Digitale HAM-Radio-Systems.
- Daten FR-Modus nutzt die volle Datenrate von Kapazität für die
	- $\circ$  Übertragung von Daten. Dieser Modus ermöglicht große Datenmengen zu übertragen, Textnachrichten, Bilder und Sprachnotizen Daten mit doppelter Geschwindigkeit wie im V / D-Modus.
- Voice-FR-Modus nutzt die volle Datenrate von Kapazitäten für Sprachdaten  $\circ$  Dieser Modus ermöglicht eine klare qualitativ hochwertige Sprach-Daten Übertragung.
- Analog FM-Modus ist der gleiche wie der aktuelle FM-Modus mit dem alle  $\circ$  VHF / UHF Funkamateure üblicherweise kommunizieren.

Das C4FM-Dashboard des ÖVSV findet sich unter: <https://ycs232.oevsv.at>

Die Internationale Matrix findet sich unter:<http://dvmatrix.xreflector.net/>

### **YCS Dokumentation**

# <span id="page-10-0"></span>**Kategorie:C4FM: Unterschied zwischen den Versionen**

[Versionsgeschichte interaktiv durchsuchen](https://wiki.oevsv.at) [VisuellWikitext](https://wiki.oevsv.at)

## **[Version vom 11. November 2021, 10:44](#page-19-0)  [Uhr](#page-19-0) ([Quelltext anzeigen\)](#page-19-0)**

[Oe1kbc](#page-10-0) [\(Diskussion](https://wiki.oevsv.at/w/index.php?title=Benutzer_Diskussion:Oe1kbc&action=view) | [Beiträge\)](https://wiki.oevsv.at/wiki/Spezial:Beitr%C3%A4ge/Oe1kbc) [Markierung:](https://wiki.oevsv.at/wiki/Spezial:Markierungen) [Visuelle Bearbeitung](https://wiki.oevsv.at/w/index.php?title=Project:VisualEditor&action=view) [← Zum vorherigen Versionsunterschied](#page-19-0)

Übertragungsverfahren für Sprache und **la ngesame** Datenübertragung **mit 9,6 kbps. Es nutzt das Frequenzmultiplex** 

**C4FM wurden Amateurfunkgeräte von**  der Firma [https://www.yaesu.com/ ''Yaesu **Musen**''] **am Markt gebracht**.<br />

C4FM **DASHBOARDS für Österreich** find et **ihr** unter: https://ycs232.oevsv.at +

Die **Internationalen Verbindungen** unte

**Verfahren das die Signale auf mehrere Träger erteilt überträgt. Unter der Marketingbezeichnung** 

## **[Version vom 16. Dezember 2021, 15:07](#page-19-0)  [Uhr](#page-19-0) [\(Quelltext anzeigen](#page-19-0))** [OE3DZW](#page-7-0) [\(Diskussion](https://wiki.oevsv.at/w/index.php?title=Benutzer_Diskussion:OE3DZW&action=view) | [Beiträge\)](https://wiki.oevsv.at/wiki/Spezial:Beitr%C3%A4ge/OE3DZW) (Update) [Markierung](https://wiki.oevsv.at/wiki/Spezial:Markierungen): [Visuelle Bearbeitung](https://wiki.oevsv.at/w/index.php?title=Project:VisualEditor&action=view) [Zum nächsten Versionsunterschied →](#page-19-0)

#### **Zeile 1: Zeile 1:**

 $=$  C4FM - System Fusion=  $=$ C4FM - System Fusion=

[[Datei:C4FM-FT3DE.jpg|rechts|rahmenlos]] [[Datei:C4FM-FT3DE.jpg|rechts|rahmenlos]]

C4FM ist ein **proprietäres** digitales Übertragungsverfahren für Sprache und **la ngsame** Datenübertragung der Firma [https://www.yaesu.com/ "Yaesu"].<br />

=====Protokollarten===== =====Protokollarten=====

C4FM ist ein digitales

**−**

**−**

**−**

**Zeile 18: Zeile 18:**

**+**

'''C4FM Dashboards''' '''C4FM Dashboards'''

**Das** C4FM**-Dashboard des ÖVSV** findet **s ich** unter: https://ycs232.oevsv.at

Die **Internationale Matrix findet sich** un ter: http://dvmatrix.xreflector.net/

**+ '''YCS Dokumentation'''**

**'''C4FM Informationsseiten'''**

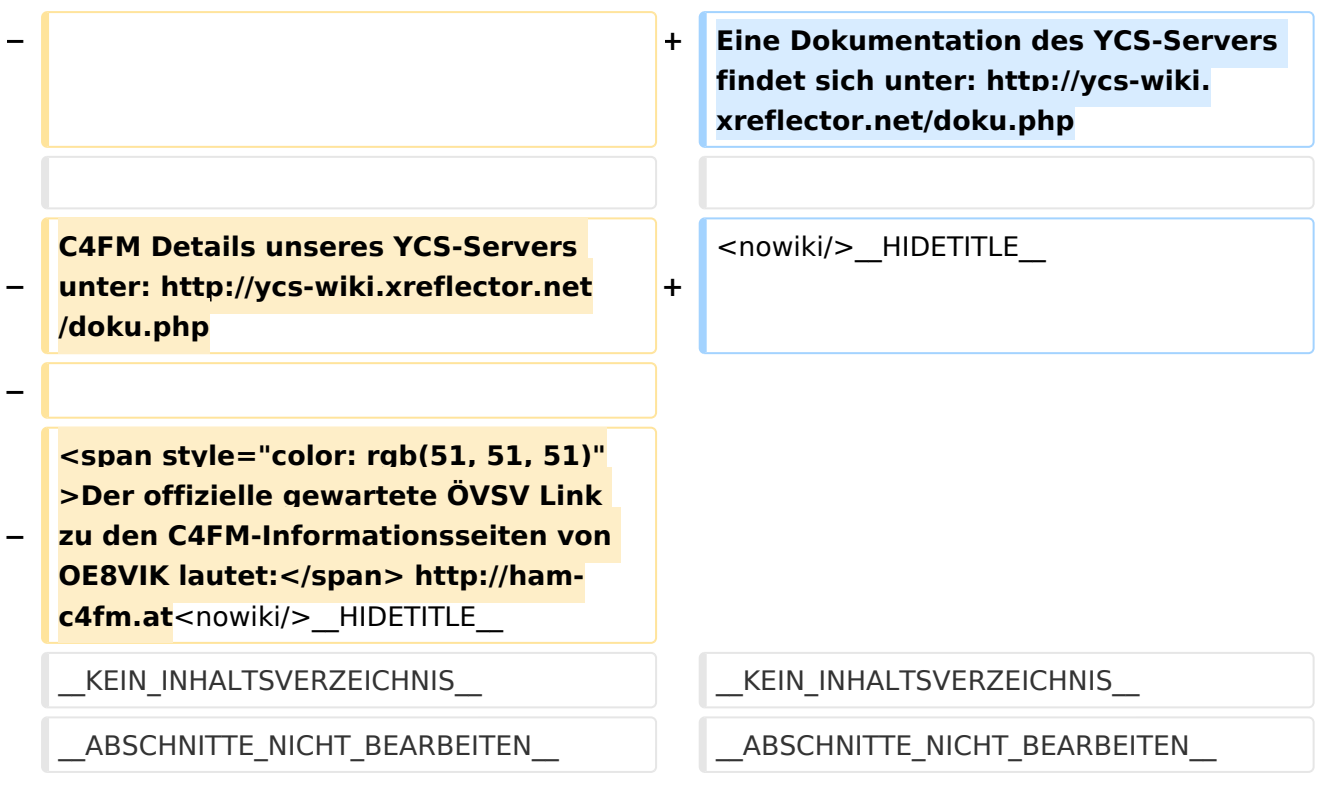

# Version vom 16. Dezember 2021, 15:07 Uhr

# **C4FM \- System Fusion**

C4FM ist ein proprietäres digitales Übertragungsverfahren für Sprache und langsame Datenübertragung der Firma*[Yaesu](https://www.yaesu.com/)*.

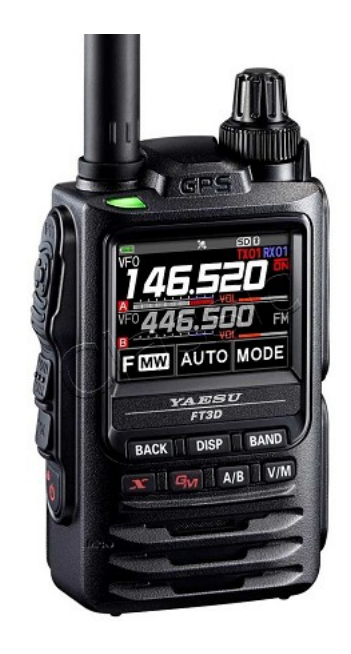

### Protokollarten

- V / D-Modus ist Sprach-und Datenkommunikation im gleichen Zeitrahmen
	- $\circ$  Dieser Modus ermöglicht es Sprachdaten mit GPS-Positionsdaten und die ID-Daten in dem gleichen Zeitrahmen zu senden. Außerdem kann dieser Modus die Sprachdaten mit starken Fehlerkorrektur-Daten übertragen, dass zur Stabilisierung der digitalen Kommunikation beiträgt. Dieser Modus ist der Grundmodus des C4FM FDMA Digitale HAM-Radio-Systems.
- Daten FR-Modus nutzt die volle Datenrate von Kapazität für die
	- $\circ$  Übertragung von Daten. Dieser Modus ermöglicht große Datenmengen zu übertragen, Textnachrichten, Bilder und Sprachnotizen Daten mit doppelter Geschwindigkeit wie im V / D-Modus.
- Voice-FR-Modus nutzt die volle Datenrate von Kapazitäten für Sprachdaten  $\circ$  Dieser Modus ermöglicht eine klare qualitativ hochwertige Sprach-Daten Übertragung.
- Analog FM-Modus ist der gleiche wie der aktuelle FM-Modus mit dem alle  $\circ$  VHF / UHF Funkamateure üblicherweise kommunizieren.

Das C4FM-Dashboard des ÖVSV findet sich unter: <https://ycs232.oevsv.at>

Die Internationale Matrix findet sich unter:<http://dvmatrix.xreflector.net/>

### **YCS Dokumentation**

**−**

**−**

# <span id="page-13-0"></span>**Kategorie:C4FM: Unterschied zwischen den Versionen**

[Versionsgeschichte interaktiv durchsuchen](https://wiki.oevsv.at) [VisuellWikitext](https://wiki.oevsv.at)

C4FM ist ein digitales

## **[Version vom 11. November 2021, 10:44](#page-19-0)  [Uhr](#page-19-0) ([Quelltext anzeigen\)](#page-19-0)**

[Oe1kbc](#page-10-0) [\(Diskussion](https://wiki.oevsv.at/w/index.php?title=Benutzer_Diskussion:Oe1kbc&action=view) | [Beiträge\)](https://wiki.oevsv.at/wiki/Spezial:Beitr%C3%A4ge/Oe1kbc) [Markierung:](https://wiki.oevsv.at/wiki/Spezial:Markierungen) [Visuelle Bearbeitung](https://wiki.oevsv.at/w/index.php?title=Project:VisualEditor&action=view) [← Zum vorherigen Versionsunterschied](#page-19-0)

Übertragungsverfahren für Sprache und **la ngesame** Datenübertragung **mit 9,6 kbps. Es nutzt das Frequenzmultiplex** 

**C4FM wurden Amateurfunkgeräte von**  der Firma [https://www.yaesu.com/ ''Yaesu **Musen**''] **am Markt gebracht**.<br />

C4FM **DASHBOARDS für Österreich** find et **ihr** unter: https://ycs232.oevsv.at +

Die **Internationalen Verbindungen** unte

**Verfahren das die Signale auf mehrere Träger erteilt überträgt. Unter der Marketingbezeichnung** 

**[Version vom 16. Dezember 2021, 15:07](#page-19-0)  [Uhr](#page-19-0) [\(Quelltext anzeigen](#page-19-0))** [OE3DZW](#page-7-0) [\(Diskussion](https://wiki.oevsv.at/w/index.php?title=Benutzer_Diskussion:OE3DZW&action=view) | [Beiträge\)](https://wiki.oevsv.at/wiki/Spezial:Beitr%C3%A4ge/OE3DZW) (Update) [Markierung](https://wiki.oevsv.at/wiki/Spezial:Markierungen): [Visuelle Bearbeitung](https://wiki.oevsv.at/w/index.php?title=Project:VisualEditor&action=view) [Zum nächsten Versionsunterschied →](#page-19-0)

#### **Zeile 1: Zeile 1:**

 $=$  C4FM - System Fusion=  $=$ C4FM - System Fusion=

[[Datei:C4FM-FT3DE.jpg|rechts|rahmenlos]] [[Datei:C4FM-FT3DE.jpg|rechts|rahmenlos]]

C4FM ist ein **proprietäres** digitales Übertragungsverfahren für Sprache und **la ngsame** Datenübertragung der Firma [https://www.yaesu.com/ "Yaesu"].<br />

**+**

=====Protokollarten===== =====Protokollarten=====

#### **Zeile 18: Zeile 18:**

'''C4FM Dashboards''' '''C4FM Dashboards'''

**Das** C4FM**-Dashboard des ÖVSV** findet **s ich** unter: https://ycs232.oevsv.at

Die **Internationale Matrix findet sich** un ter: http://dvmatrix.xreflector.net/

**+ '''YCS Dokumentation'''**

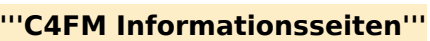

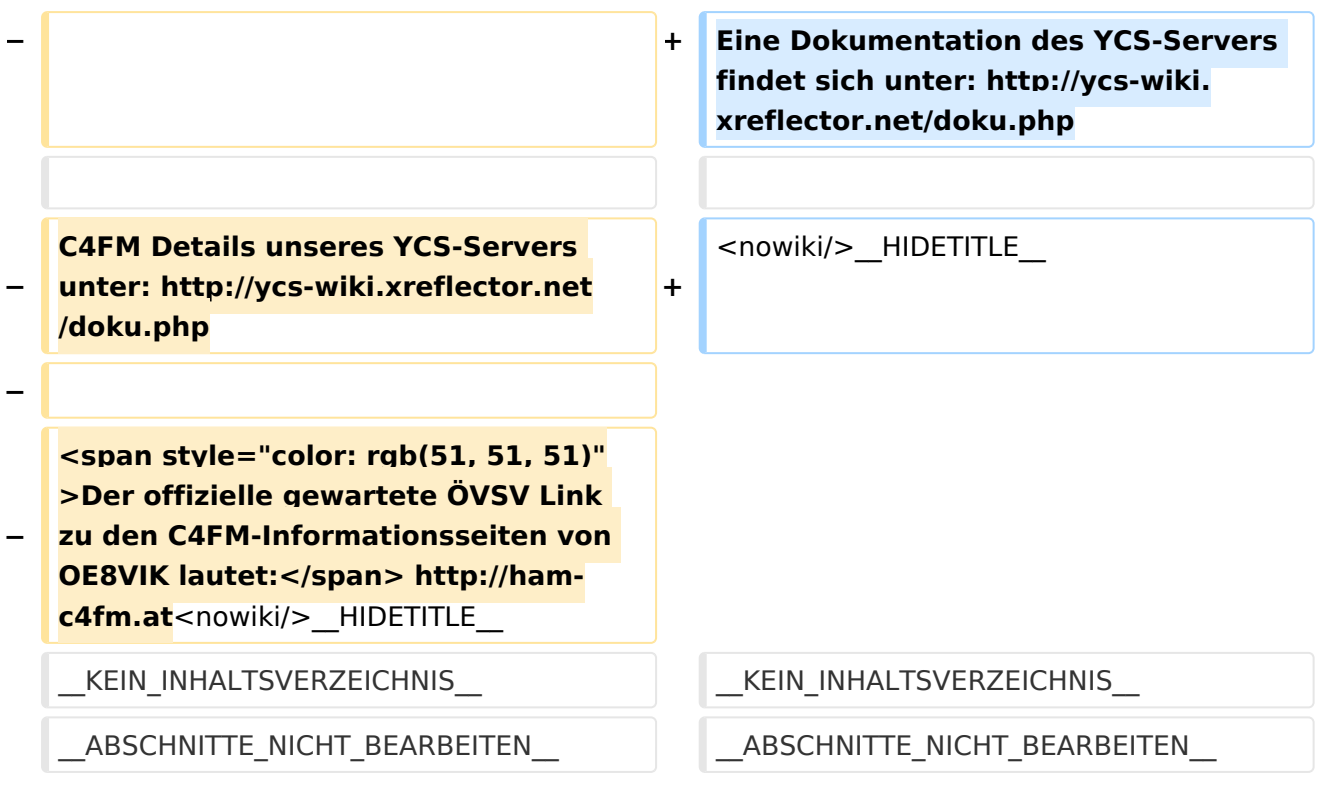

# Version vom 16. Dezember 2021, 15:07 Uhr

# **C4FM \- System Fusion**

C4FM ist ein proprietäres digitales Übertragungsverfahren für Sprache und langsame Datenübertragung der Firma*[Yaesu](https://www.yaesu.com/)*.

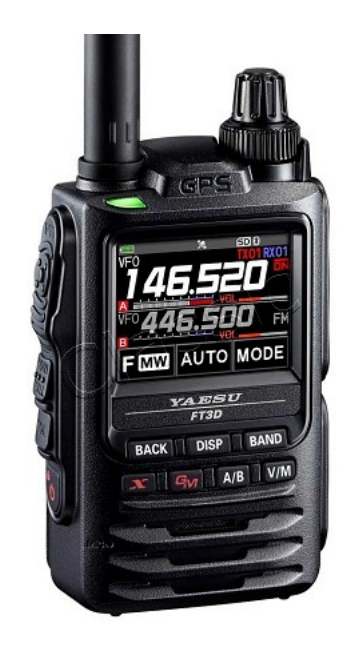

### Protokollarten

- V / D-Modus ist Sprach-und Datenkommunikation im gleichen Zeitrahmen
	- $\circ$  Dieser Modus ermöglicht es Sprachdaten mit GPS-Positionsdaten und die ID-Daten in dem gleichen Zeitrahmen zu senden. Außerdem kann dieser Modus die Sprachdaten mit starken Fehlerkorrektur-Daten übertragen, dass zur Stabilisierung der digitalen Kommunikation beiträgt. Dieser Modus ist der Grundmodus des C4FM FDMA Digitale HAM-Radio-Systems.
- Daten FR-Modus nutzt die volle Datenrate von Kapazität für die
	- $\circ$  Übertragung von Daten. Dieser Modus ermöglicht große Datenmengen zu übertragen, Textnachrichten, Bilder und Sprachnotizen Daten mit doppelter Geschwindigkeit wie im V / D-Modus.
- Voice-FR-Modus nutzt die volle Datenrate von Kapazitäten für Sprachdaten  $\circ$  Dieser Modus ermöglicht eine klare qualitativ hochwertige Sprach-Daten Übertragung.
- Analog FM-Modus ist der gleiche wie der aktuelle FM-Modus mit dem alle  $\circ$  VHF / UHF Funkamateure üblicherweise kommunizieren.

Das C4FM-Dashboard des ÖVSV findet sich unter: <https://ycs232.oevsv.at>

Die Internationale Matrix findet sich unter:<http://dvmatrix.xreflector.net/>

### **YCS Dokumentation**

**−**

**−**

# <span id="page-16-0"></span>**Kategorie:C4FM: Unterschied zwischen den Versionen**

[Versionsgeschichte interaktiv durchsuchen](https://wiki.oevsv.at) [VisuellWikitext](https://wiki.oevsv.at)

C4FM ist ein digitales

## **[Version vom 11. November 2021, 10:44](#page-19-0)  [Uhr](#page-19-0) ([Quelltext anzeigen\)](#page-19-0)**

[Oe1kbc](#page-10-0) [\(Diskussion](https://wiki.oevsv.at/w/index.php?title=Benutzer_Diskussion:Oe1kbc&action=view) | [Beiträge\)](https://wiki.oevsv.at/wiki/Spezial:Beitr%C3%A4ge/Oe1kbc) [Markierung:](https://wiki.oevsv.at/wiki/Spezial:Markierungen) [Visuelle Bearbeitung](https://wiki.oevsv.at/w/index.php?title=Project:VisualEditor&action=view) [← Zum vorherigen Versionsunterschied](#page-19-0)

Übertragungsverfahren für Sprache und **la ngesame** Datenübertragung **mit 9,6 kbps. Es nutzt das Frequenzmultiplex** 

**C4FM wurden Amateurfunkgeräte von**  der Firma [https://www.yaesu.com/ ''Yaesu **Musen**''] **am Markt gebracht**.<br />

C4FM **DASHBOARDS für Österreich** find et **ihr** unter: https://ycs232.oevsv.at +

Die **Internationalen Verbindungen** unte

**Verfahren das die Signale auf mehrere Träger erteilt überträgt. Unter der Marketingbezeichnung** 

**[Version vom 16. Dezember 2021, 15:07](#page-19-0)  [Uhr](#page-19-0) [\(Quelltext anzeigen](#page-19-0))** [OE3DZW](#page-7-0) [\(Diskussion](https://wiki.oevsv.at/w/index.php?title=Benutzer_Diskussion:OE3DZW&action=view) | [Beiträge\)](https://wiki.oevsv.at/wiki/Spezial:Beitr%C3%A4ge/OE3DZW) (Update) [Markierung](https://wiki.oevsv.at/wiki/Spezial:Markierungen): [Visuelle Bearbeitung](https://wiki.oevsv.at/w/index.php?title=Project:VisualEditor&action=view) [Zum nächsten Versionsunterschied →](#page-19-0)

#### **Zeile 1: Zeile 1:**

 $=$  C4FM - System Fusion=  $=$ C4FM - System Fusion=

[[Datei:C4FM-FT3DE.jpg|rechts|rahmenlos]] [[Datei:C4FM-FT3DE.jpg|rechts|rahmenlos]]

C4FM ist ein **proprietäres** digitales Übertragungsverfahren für Sprache und **la ngsame** Datenübertragung der Firma [https://www.yaesu.com/ "Yaesu"].<br />

=====Protokollarten===== =====Protokollarten=====

**Zeile 18: Zeile 18:**

**+**

'''C4FM Dashboards''' '''C4FM Dashboards'''

**Das** C4FM**-Dashboard des ÖVSV** findet **s ich** unter: https://ycs232.oevsv.at

Die **Internationale Matrix findet sich** un ter: http://dvmatrix.xreflector.net/

**+ '''YCS Dokumentation'''**

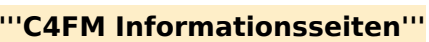

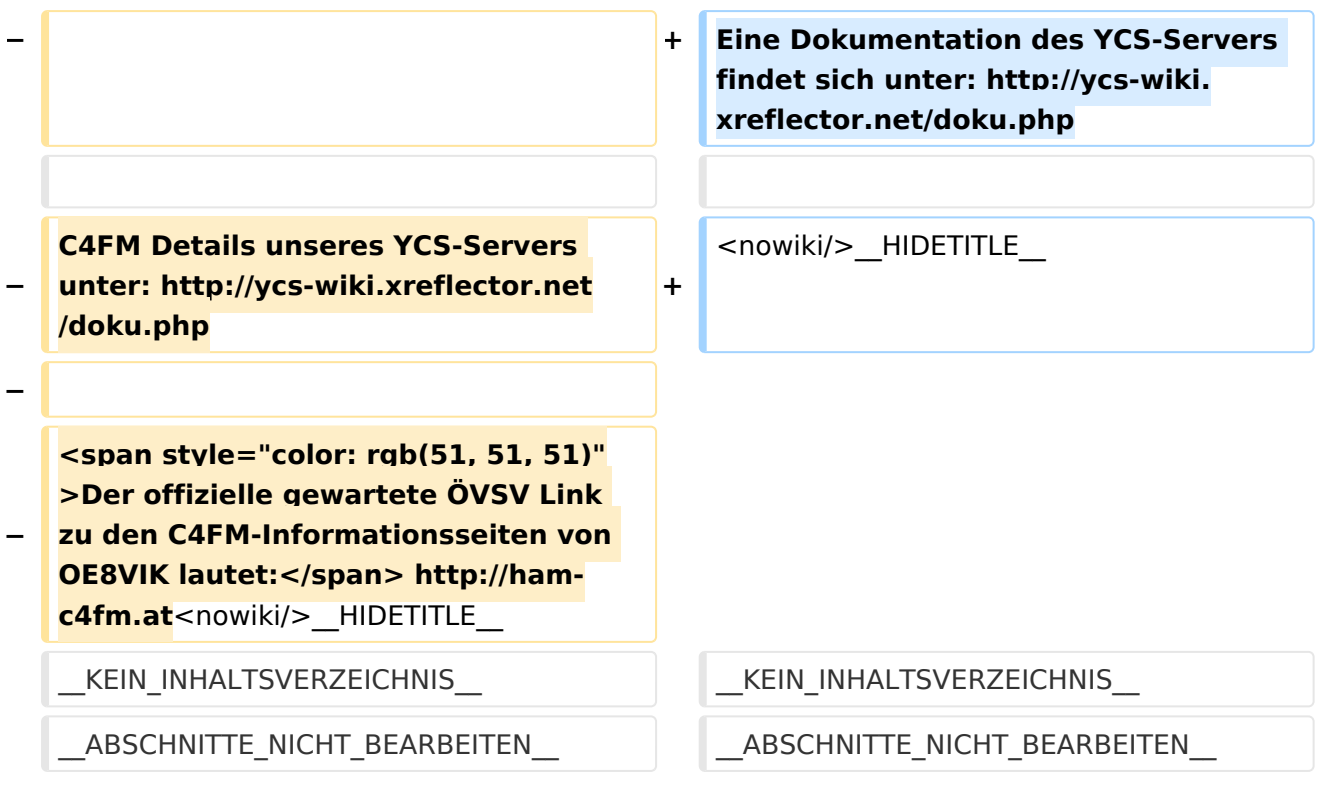

# Version vom 16. Dezember 2021, 15:07 Uhr

# **C4FM \- System Fusion**

C4FM ist ein proprietäres digitales Übertragungsverfahren für Sprache und langsame Datenübertragung der Firma*[Yaesu](https://www.yaesu.com/)*.

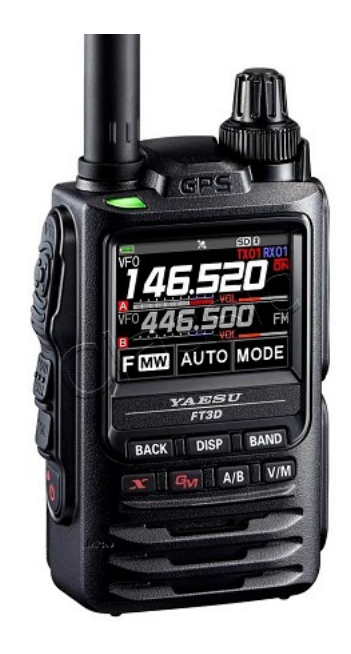

### Protokollarten

- V / D-Modus ist Sprach-und Datenkommunikation im gleichen Zeitrahmen
	- $\circ$  Dieser Modus ermöglicht es Sprachdaten mit GPS-Positionsdaten und die ID-Daten in dem gleichen Zeitrahmen zu senden. Außerdem kann dieser Modus die Sprachdaten mit starken Fehlerkorrektur-Daten übertragen, dass zur Stabilisierung der digitalen Kommunikation beiträgt. Dieser Modus ist der Grundmodus des C4FM FDMA Digitale HAM-Radio-Systems.
- Daten FR-Modus nutzt die volle Datenrate von Kapazität für die
	- $\circ$  Übertragung von Daten. Dieser Modus ermöglicht große Datenmengen zu übertragen, Textnachrichten, Bilder und Sprachnotizen Daten mit doppelter Geschwindigkeit wie im V / D-Modus.
- Voice-FR-Modus nutzt die volle Datenrate von Kapazitäten für Sprachdaten  $\circ$  Dieser Modus ermöglicht eine klare qualitativ hochwertige Sprach-Daten Übertragung.
- Analog FM-Modus ist der gleiche wie der aktuelle FM-Modus mit dem alle  $\circ$  VHF / UHF Funkamateure üblicherweise kommunizieren.

Das C4FM-Dashboard des ÖVSV findet sich unter: <https://ycs232.oevsv.at>

Die Internationale Matrix findet sich unter:<http://dvmatrix.xreflector.net/>

### **YCS Dokumentation**

**−**

**−**

# <span id="page-19-0"></span>**Kategorie:C4FM: Unterschied zwischen den Versionen**

[Versionsgeschichte interaktiv durchsuchen](https://wiki.oevsv.at) [VisuellWikitext](https://wiki.oevsv.at)

C4FM ist ein digitales

## **[Version vom 11. November 2021, 10:44](#page-19-0)  [Uhr](#page-19-0) ([Quelltext anzeigen\)](#page-19-0)**

[Oe1kbc](#page-10-0) [\(Diskussion](https://wiki.oevsv.at/w/index.php?title=Benutzer_Diskussion:Oe1kbc&action=view) | [Beiträge\)](https://wiki.oevsv.at/wiki/Spezial:Beitr%C3%A4ge/Oe1kbc) [Markierung:](https://wiki.oevsv.at/wiki/Spezial:Markierungen) [Visuelle Bearbeitung](https://wiki.oevsv.at/w/index.php?title=Project:VisualEditor&action=view) [← Zum vorherigen Versionsunterschied](#page-19-0)

Übertragungsverfahren für Sprache und **la ngesame** Datenübertragung **mit 9,6 kbps. Es nutzt das Frequenzmultiplex** 

**C4FM wurden Amateurfunkgeräte von**  der Firma [https://www.yaesu.com/ ''Yaesu **Musen**''] **am Markt gebracht**.<br />

C4FM **DASHBOARDS für Österreich** find et **ihr** unter: https://ycs232.oevsv.at +

Die **Internationalen Verbindungen** unte

**Verfahren das die Signale auf mehrere Träger erteilt überträgt. Unter der Marketingbezeichnung** 

## **[Version vom 16. Dezember 2021, 15:07](#page-19-0)  [Uhr](#page-19-0) [\(Quelltext anzeigen](#page-19-0))** [OE3DZW](#page-7-0) [\(Diskussion](https://wiki.oevsv.at/w/index.php?title=Benutzer_Diskussion:OE3DZW&action=view) | [Beiträge\)](https://wiki.oevsv.at/wiki/Spezial:Beitr%C3%A4ge/OE3DZW) (Update) [Markierung](https://wiki.oevsv.at/wiki/Spezial:Markierungen): [Visuelle Bearbeitung](https://wiki.oevsv.at/w/index.php?title=Project:VisualEditor&action=view) [Zum nächsten Versionsunterschied →](#page-19-0)

#### **Zeile 1: Zeile 1:**

 $=$  C4FM - System Fusion=  $=$ C4FM - System Fusion=

[[Datei:C4FM-FT3DE.jpg|rechts|rahmenlos]] [[Datei:C4FM-FT3DE.jpg|rechts|rahmenlos]]

C4FM ist ein **proprietäres** digitales Übertragungsverfahren für Sprache und **la ngsame** Datenübertragung der Firma [https://www.yaesu.com/ "Yaesu"].<br />

=====Protokollarten===== =====Protokollarten=====

**Zeile 18: Zeile 18:**

**+**

'''C4FM Dashboards''' '''C4FM Dashboards'''

**Das** C4FM**-Dashboard des ÖVSV** findet **s ich** unter: https://ycs232.oevsv.at

Die **Internationale Matrix findet sich** un ter: http://dvmatrix.xreflector.net/

**+ '''YCS Dokumentation'''**

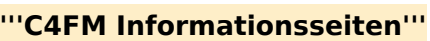

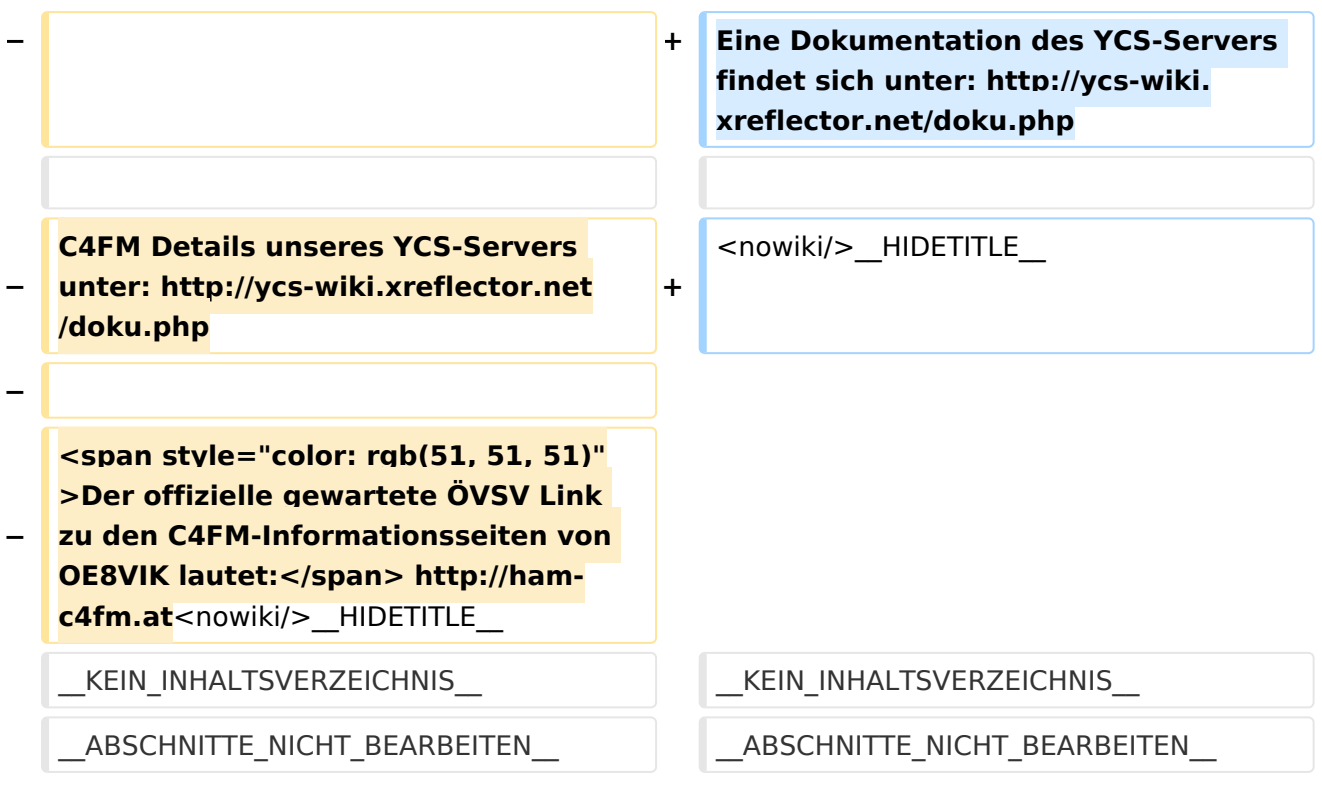

# Version vom 16. Dezember 2021, 15:07 Uhr

# **C4FM \- System Fusion**

C4FM ist ein proprietäres digitales Übertragungsverfahren für Sprache und langsame Datenübertragung der Firma*[Yaesu](https://www.yaesu.com/)*.

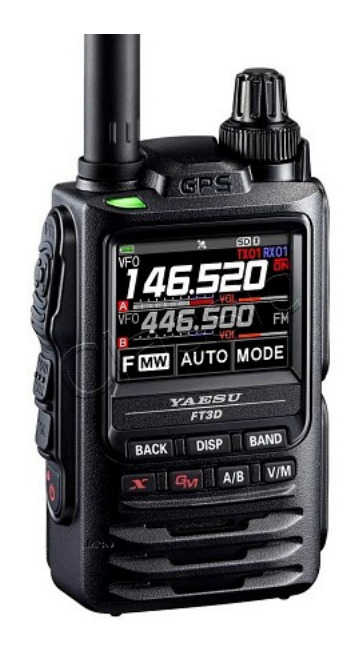

### Protokollarten

- V / D-Modus ist Sprach-und Datenkommunikation im gleichen Zeitrahmen
	- $\circ$  Dieser Modus ermöglicht es Sprachdaten mit GPS-Positionsdaten und die ID-Daten in dem gleichen Zeitrahmen zu senden. Außerdem kann dieser Modus die Sprachdaten mit starken Fehlerkorrektur-Daten übertragen, dass zur Stabilisierung der digitalen Kommunikation beiträgt. Dieser Modus ist der Grundmodus des C4FM FDMA Digitale HAM-Radio-Systems.
- Daten FR-Modus nutzt die volle Datenrate von Kapazität für die
	- $\circ$  Übertragung von Daten. Dieser Modus ermöglicht große Datenmengen zu übertragen, Textnachrichten, Bilder und Sprachnotizen Daten mit doppelter Geschwindigkeit wie im V / D-Modus.
- Voice-FR-Modus nutzt die volle Datenrate von Kapazitäten für Sprachdaten  $\circ$  Dieser Modus ermöglicht eine klare qualitativ hochwertige Sprach-Daten Übertragung.
- Analog FM-Modus ist der gleiche wie der aktuelle FM-Modus mit dem alle  $\circ$  VHF / UHF Funkamateure üblicherweise kommunizieren.

Das C4FM-Dashboard des ÖVSV findet sich unter: <https://ycs232.oevsv.at>

Die Internationale Matrix findet sich unter:<http://dvmatrix.xreflector.net/>

## **YCS Dokumentation**

Eine Dokumentation des YCS-Servers findet sich unter: <http://ycs-wiki.xreflector.net/doku.php>

# Seiten in der Kategorie "C4FM"

Folgende 4 Seiten sind in dieser Kategorie, von 4 insgesamt.

# **A**

[Adressierung bei C4FM](#page-4-0)

# **C**

- [C4FM-Linksammlung](#page-13-0)
- [C4FM-Reflector-Routing](#page-16-0)

# **T**

**[TG ID YCS232](#page-22-0)** 

**−**

**−**

# <span id="page-22-0"></span>**Kategorie:C4FM: Unterschied zwischen den Versionen**

[Versionsgeschichte interaktiv durchsuchen](https://wiki.oevsv.at) [VisuellWikitext](https://wiki.oevsv.at)

C4FM ist ein digitales

## **[Version vom 11. November 2021, 10:44](#page-19-0)  [Uhr](#page-19-0) ([Quelltext anzeigen\)](#page-19-0)**

[Oe1kbc](#page-10-0) [\(Diskussion](https://wiki.oevsv.at/w/index.php?title=Benutzer_Diskussion:Oe1kbc&action=view) | [Beiträge\)](https://wiki.oevsv.at/wiki/Spezial:Beitr%C3%A4ge/Oe1kbc) [Markierung:](https://wiki.oevsv.at/wiki/Spezial:Markierungen) [Visuelle Bearbeitung](https://wiki.oevsv.at/w/index.php?title=Project:VisualEditor&action=view) [← Zum vorherigen Versionsunterschied](#page-19-0)

Übertragungsverfahren für Sprache und **la ngesame** Datenübertragung **mit 9,6 kbps. Es nutzt das Frequenzmultiplex** 

**C4FM wurden Amateurfunkgeräte von**  der Firma [https://www.yaesu.com/ ''Yaesu **Musen**''] **am Markt gebracht**.<br />

C4FM **DASHBOARDS für Österreich** find et **ihr** unter: https://ycs232.oevsv.at +

Die **Internationalen Verbindungen** unte

**Verfahren das die Signale auf mehrere Träger erteilt überträgt. Unter der Marketingbezeichnung** 

**[Version vom 16. Dezember 2021, 15:07](#page-19-0)  [Uhr](#page-19-0) [\(Quelltext anzeigen](#page-19-0))** [OE3DZW](#page-7-0) [\(Diskussion](https://wiki.oevsv.at/w/index.php?title=Benutzer_Diskussion:OE3DZW&action=view) | [Beiträge\)](https://wiki.oevsv.at/wiki/Spezial:Beitr%C3%A4ge/OE3DZW) (Update) [Markierung](https://wiki.oevsv.at/wiki/Spezial:Markierungen): [Visuelle Bearbeitung](https://wiki.oevsv.at/w/index.php?title=Project:VisualEditor&action=view) [Zum nächsten Versionsunterschied →](#page-19-0)

#### **Zeile 1: Zeile 1:**

 $=$  C4FM - System Fusion=  $=$ C4FM - System Fusion=

[[Datei:C4FM-FT3DE.jpg|rechts|rahmenlos]] [[Datei:C4FM-FT3DE.jpg|rechts|rahmenlos]]

C4FM ist ein **proprietäres** digitales Übertragungsverfahren für Sprache und **la ngsame** Datenübertragung der Firma [https://www.yaesu.com/ "Yaesu"].<br />

**+**

=====Protokollarten===== =====Protokollarten=====

**Zeile 18: Zeile 18:**

'''C4FM Dashboards''' '''C4FM Dashboards'''

**Das** C4FM**-Dashboard des ÖVSV** findet **s ich** unter: https://ycs232.oevsv.at

Die **Internationale Matrix findet sich** un ter: http://dvmatrix.xreflector.net/

**+ '''YCS Dokumentation'''**

**'''C4FM Informationsseiten'''**

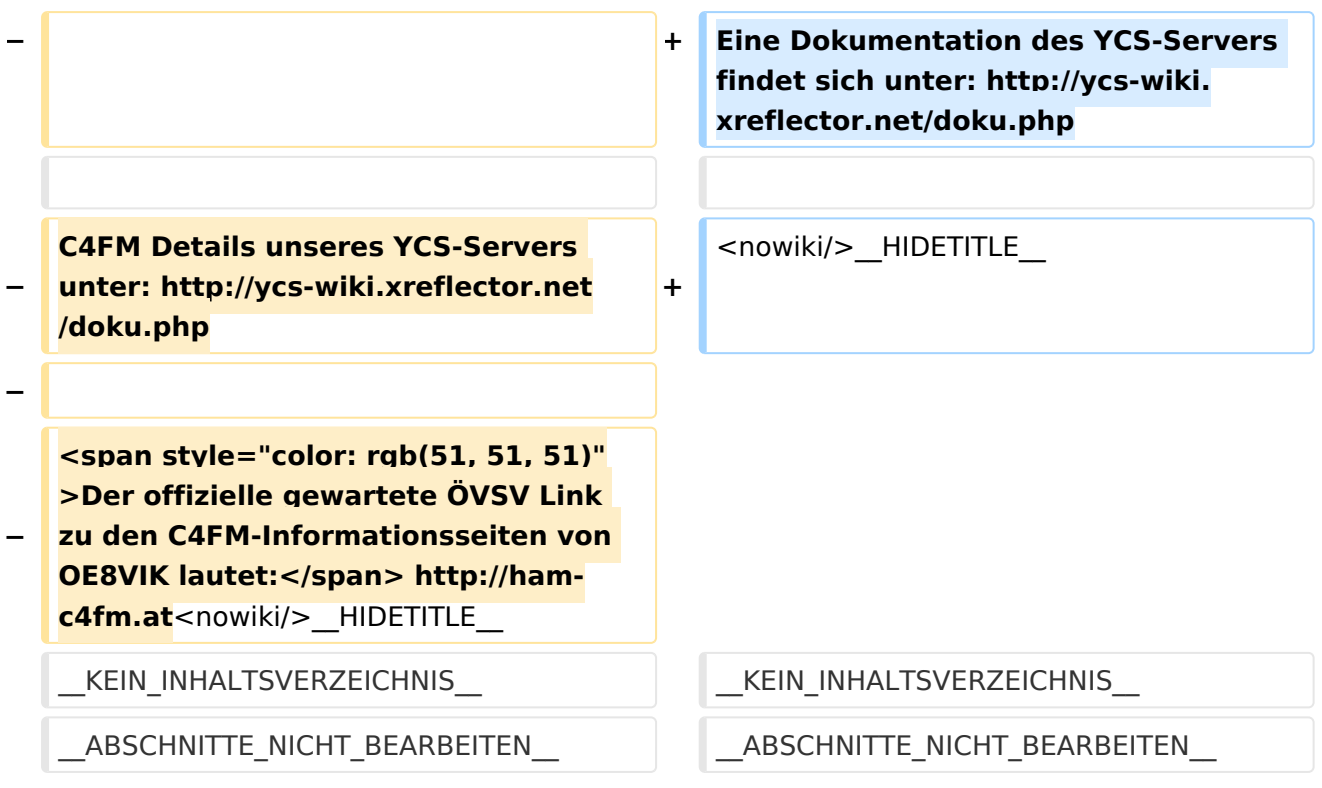

# Version vom 16. Dezember 2021, 15:07 Uhr

# **C4FM \- System Fusion**

C4FM ist ein proprietäres digitales Übertragungsverfahren für Sprache und langsame Datenübertragung der Firma*[Yaesu](https://www.yaesu.com/)*.

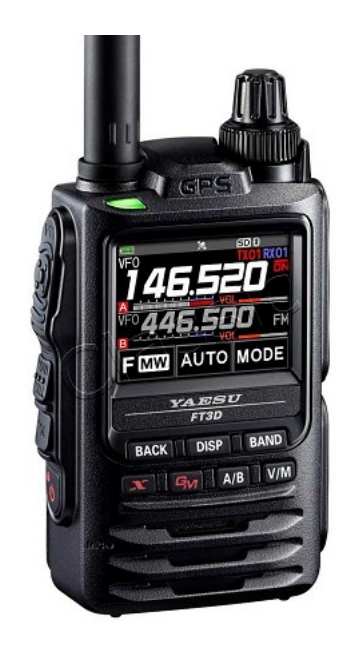

### Protokollarten

- V / D-Modus ist Sprach-und Datenkommunikation im gleichen Zeitrahmen
	- $\circ$  Dieser Modus ermöglicht es Sprachdaten mit GPS-Positionsdaten und die ID-Daten in dem gleichen Zeitrahmen zu senden. Außerdem kann dieser Modus die Sprachdaten mit starken Fehlerkorrektur-Daten übertragen, dass zur Stabilisierung der digitalen Kommunikation beiträgt. Dieser Modus ist der Grundmodus des C4FM FDMA Digitale HAM-Radio-Systems.
- Daten FR-Modus nutzt die volle Datenrate von Kapazität für die
	- $\circ$  Übertragung von Daten. Dieser Modus ermöglicht große Datenmengen zu übertragen, Textnachrichten, Bilder und Sprachnotizen Daten mit doppelter Geschwindigkeit wie im V / D-Modus.
- Voice-FR-Modus nutzt die volle Datenrate von Kapazitäten für Sprachdaten  $\circ$  Dieser Modus ermöglicht eine klare qualitativ hochwertige Sprach-Daten Übertragung.
- Analog FM-Modus ist der gleiche wie der aktuelle FM-Modus mit dem alle  $\circ$  VHF / UHF Funkamateure üblicherweise kommunizieren.

Das C4FM-Dashboard des ÖVSV findet sich unter: <https://ycs232.oevsv.at>

Die Internationale Matrix findet sich unter:<http://dvmatrix.xreflector.net/>

### **YCS Dokumentation**